# **AR technológia a 3D szemléletfejlesztésben**

*Programtervező informatikus BSc Matematika, Informatanári Programtervező matematikus ELTE IK, hallgató ELTE TTK, hallgató ELTE IK, hallgató*

*Jámbori András Ring Péter Oláh Ákos*

## **Bevezető**

Az utóbbi pár év technológiai fejlődése eljuttatta a világot egy szintre, ahol már elkerülhetetlen, hogy az ember úton-útfélen belefusson a számítógépek által létrehozott és megjelenített 3D-s vizuális trükkökbe. Legyen szó akár a lassan minden mozi szériatartozékának nevezhető sztereoszkópikus (illetve egyéb térhatású) megjelenítésről, vagy a '90-es évek óta töretlenül fejlődő valós idejű számítógépes grafikáról, a virtuális világok ezen manifesztációi a mindennapjaink szerves részévé váltak.

A technológiai fejlődés (akár hardver, akár szoftverrészről) lehetővé tette mindenki számára a 3Ds tartalomkészítés elérhető formáit. Célirányos programok egész sora áll az ember rendelkezésére, ám ezek kezelése, használata cseppet sem triviális, és itthon viszonylag kevés lehetőségük van az érdeklődőknek az ilyen irányú képzések tekintetében.

Az ELTE Informatikai Karán szabadon választható tantárgyként meghirdetett 3D modellezés kurzus az ilyen irányú ambíciókkal bíró hallgatók számára igyekszik megteremteni azokat az alapismereteket, amelyek a technológia mélyebb ismeretéhez mindenképp elengedhetetlenek. A félév során a hallgatók megismerkednek egy komplett 3D-s tartalomkészítő szoftvercsomaggal, elsajátítják azokat a készségeket, amivel később kibontakoztathatják a kreativitásukat.

A kurzussal párhuzamosan az AR (Augmented Reality) technológiák fejlesztése, valamint Unity3D oktatás is folyik, és igyekszünk e lehetőségeket az oktatás vizuális támogatására felhasználni. A hallgatók a saját maguk által létrehozott 3D modelleket az AR-rendszerek segítségével interaktívan tanulmányozhatják: egy speciális markert a web kamera elé tartva, a számítógép a kamera által látott "tér"-be beilleszti a már kész modellt, amit ezután a hallgatók valós időben megforgathatnak, mozgathatnak. Ezek mellett a programozó hallgatók a Unity3D programmal is megismerkedhetnek, amely segítségével az általuk készített 3D tartalmak felhasználásával viszonylag gyorsan, interaktív játékot is alkothatnak.

A módszer legkézenfekvőbb eredménye egy AR-markerekkel teli tankönyv, ami a kurzus féléves anyagához igazodva végigvezeti egy tetszőleges modell létrehozásának fázisait. Ráadásul a nyomtatott oktatóanyag képei mellett szerepel egy marker, amit a web kamera elé tartva az olvasó a monitoron ellenőrizheti, hogy a modell az aktuális fázisban hogyan néz ki tetszőleges szögből tekintve.

#### **1. 3D szemlélet, és hiánya**

Manapság ha az ember találkozik egy "3D" jelzővel, azt magától értetődőnek veszi, tudja mit jelent, mit takar, és milyen előnyökkel jár, azonban ha jobban belegondolunk, maga a térbeli szemlélet, látásmód nem egy magától értetődő fogalom. Úgy is mondhatnánk, hogy valakinek "rossz a térlátása". Azonban ez a készség, mint sok egyéb nem feltétlenül születési adottság, a megfelelő odafigyeléssel tanulható, ennek ellenére mégis nagyon keveset foglalkozunk vele. Középiskolákban, általános iskolákban nem igazán találkoznak vele a diákok, felsőoktatási intézményekben sem szerepel számottevően a téma tárgyalása. Viszont ahogy haladunk előre az időben, egyre inkább fontos ennek a szemléletmódnak az elsajátítása, hiszen a mai (elsősorban vizuális) technológiai innovációk jellemzően ezt a területet célozzák meg, elég, ha a 3D mozira, televízióra gondolunk.

Az ELTE Informatikai Karán már viszonylag biztos lábon áll két olyan, nemrég indult kurzus, amelyek segítségével a hallgatók gyakorlatias megközelítésben fejleszthetik az ilyen irányú szemléletmódbeli képességeiket.

### **2. A tárgyalt tevékenységek részletezése**

#### *2.1. 3D Modellezés Maya-val kurzus*

Az először 2010/02 félévben indult kurzus az ELTE-IK Média- és Oktatásinformatika Tanszék gondozásában látta meg a napvilágot. Fő célja a háromdimenziós tartalomkészítő eszközökről alkotott átfogó kép megteremtése, ezek közül is elsősorban az Autodesk Maya [\(http://autodesk.com/maya\)](http://autodesk.com/maya) professzionális célszoftver belépőszintű ismertetése. A tizenhárom héten át heti két órában tartott interaktív kurzus során a hallgatók betekintést nyernek a 3D szoftvercsaládok lelkivilágába, működésébe, majd a megszerzett ismereteket gyakorlati feladatok megoldására használják, az idő szűkössége miatt elsősorban a felületmodellezésre és animációra koncentrálva.

A fél éves tanterv szerint az órára jelentkezők végigkövethetik, hogy egy tetszőlegesen választott modell hogyan épül fel a legalapvetőbb elemekből, többféle modellezési technikák segítségével. Az érintett fontosabb témák:

- Poligon-alapú modellezés
- NURBS felületek készítése
- Subdivision/Subsurface modellezés

A modellezés végeztével a hallgatók rövid betekintést kapnak a 3D animációk, dinamikus objektumok, részecskerendszerek készítésébe is.

A számonkérést két modellezési beadandó feladat jelenti, melyek során előbb egy szabadon választott, majd egy kötött, szigorú feltételeknek eleget tevő objektummodellt kell elkészíteniük a kurzust elvégezni vágyóknak. Utóbbi feladat jellemzően egy maszk, melynek az alant tárgyalt Unity 3D kurzus, illetve az AR technológia során további felhasználási módját ismerik meg a hallgatók.

#### *2.2. Virtuális fejlesztő keretrendszerek - Unity 3D kurzus*

Az újonnan indult, és szabad kreditként felvehető kurzus keretein belül az érdeklődők megismerkedhetnek egy ingyenes, viszonylag gazdag előre megírt funkcionalitással rendelkező 3D fejlesztői keretrendszerrel. A tárgyalt Unity3D [\(http://unity3d.com\)](http://unity3d.com/) indulásképp rendelkezésünkre bocsájt egy virtuális, térbeli világot, alapvető fizikai törvényekkel, melyet aztán kedvünkre berendezhetünk, interaktívvá tehetünk.

Az eddig tárgyalt két kurzus során szoros együttműködést igyekszünk kiépíteni a hallgatók között, melyben felhasználhatják a saját, Unityben kreált világukban, játékukban azokat a modelleket, melyeket a Mayás ismeretekkel a zsebükben pár óra alatt létrehozhatnak.

#### *2.3. AR technológia alkalmazása a szemléletfejlesztésben*

Az Augmented Reality (AR) technológia számos lehetőséget biztosít az oktatási eszközök korszerűsítésére. A Maya kurzus tankönyvként használ egy markerekkel teli jegyzetet, amiben a modellezés folyamatait illusztráló képek mellett található AR kódok segítségével az olvasó a web kamerát használva megtekintheti, hogy hogyan néz ki a modell az elkészítés aktuális fázisban teljesen háromdimenziós valójában, megforgathatja, esetleg interakciókba léphet vele.

A fent tárgyalt tanegységek által nyújtott tudás azonban itt koránt sem merül ki. Saját fejlesztésként készül az ELTE Lágymányosi Campus Déli épületének modellje, majd ennek bejárása Unity3D segítségével, illetve a Moholy-Nagy Művészeti Egyetem designereinek közreműködésével az épület esztétikai csinosítása. A bejárás segíti az egyetemre látogatók tájékozódását, az épület modelljének vizualizációja pedig promóciós célokat szolgál.

## **3. Konklúzió**

Az AR technológia eme tárgyalása természetesen csak érintőleges betekintés, a felhasználási lehetőségek végtelenek, mind az oktatásban, mind a szórakoztatóiparban. Az innovatív alkalmazások hozzájárulhatnak az oktatás érdekesebbé tételéhez, a könnyebb elsajátításhoz.

*A projekt az Európai Unió támogatásával és az Európai Szociális Alap társfinanszírozásával valósul meg, a támogatási szerződés száma TÁMOP 4.2.1./B-09/KMR-2010-0003.*

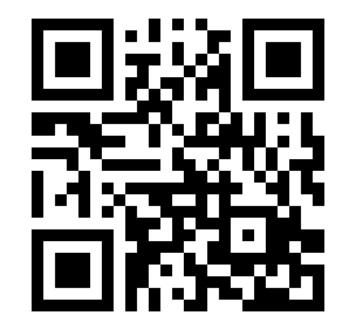

# **Irodalomjegyzék**

MATUSZKA T., ERDŐDI P., CSEH T. (2011), *AR portál*, III. Oktatás-Informatikai konferencia

<http://matchsz.inf.elte.hu/VVprojekt/arportal.pdf>

Martín-Gutiérreza, J.; Luís Saorína, J.; Conterob, M.; Alcañizb, M.; Pérez-Lópezb, D.C., & Ortegab, M. (2009) Design and validation of an augmented book for spatial abilities development in engineering students, Computers & Graphics, Volume 34, Issue 1, February 2010, Pages 77-91 [online 2010.01.03]